# **Pico, Zumo Robot et MicroPython**

Programmer le Zumo Robot avec Python pour Microcontrôleur

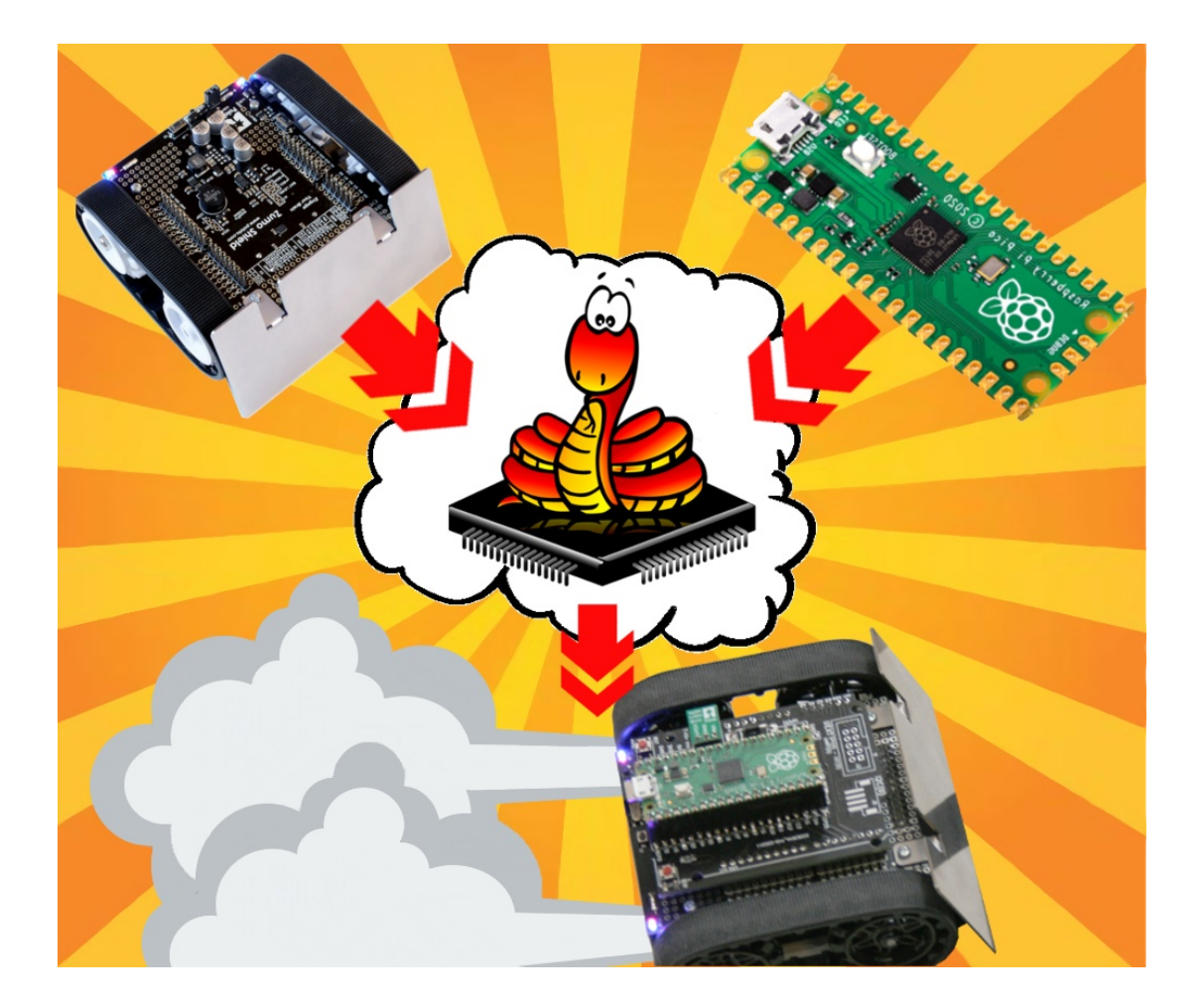

# **Zumo Robot**

# Table des matières

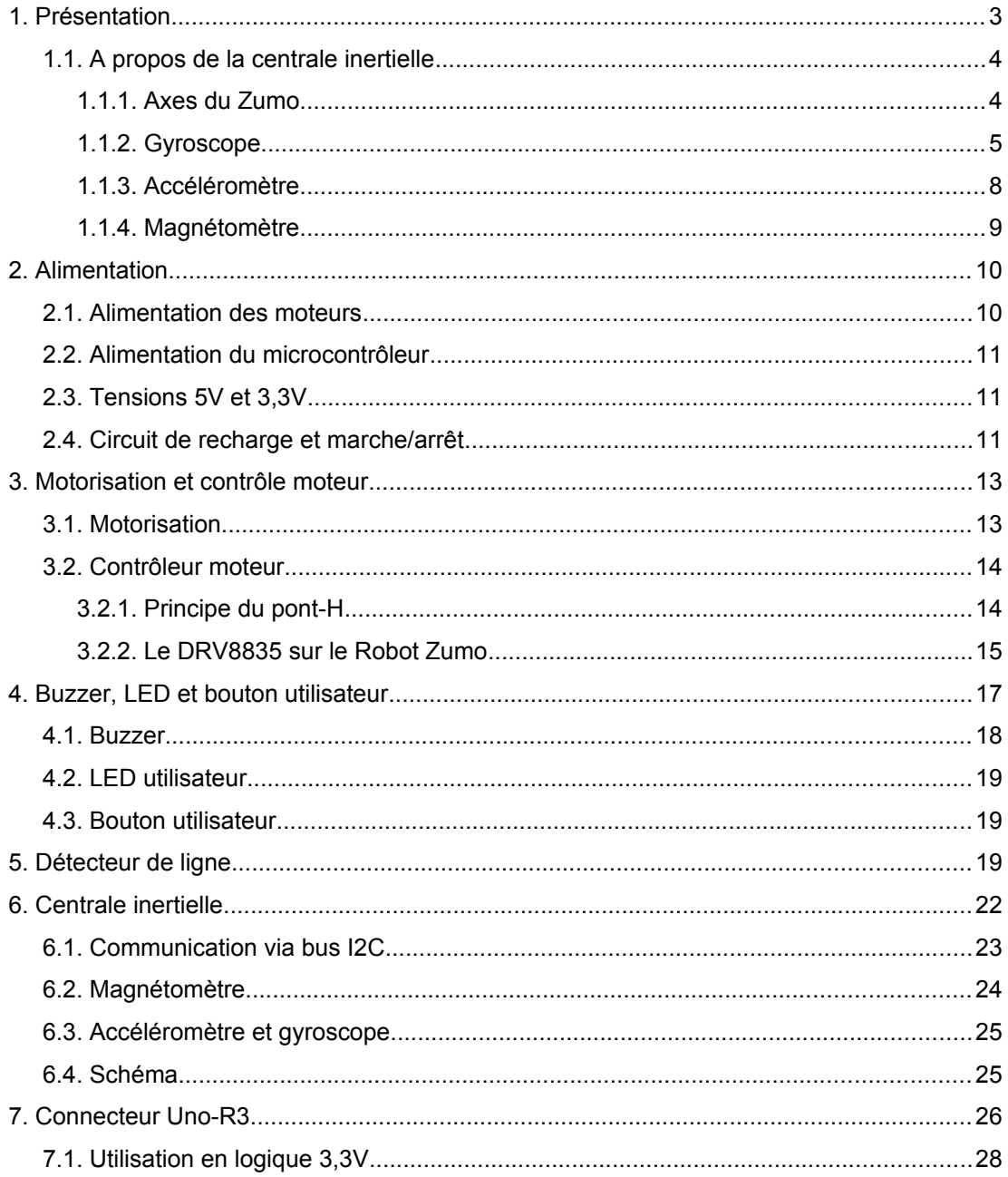

# <span id="page-2-0"></span>**1.Présentation**

Le Zumo Robot est une plateforme robotique compacte créer par la société Pololu (Las Vegas) pour un prix tout à fait raisonnable. Ce robot fut crée dans l'idée de participer à des combats robotiques dans la catégorie mini-sumo mais peut fort bien servir à de très nombreux apprentissages robotiques.

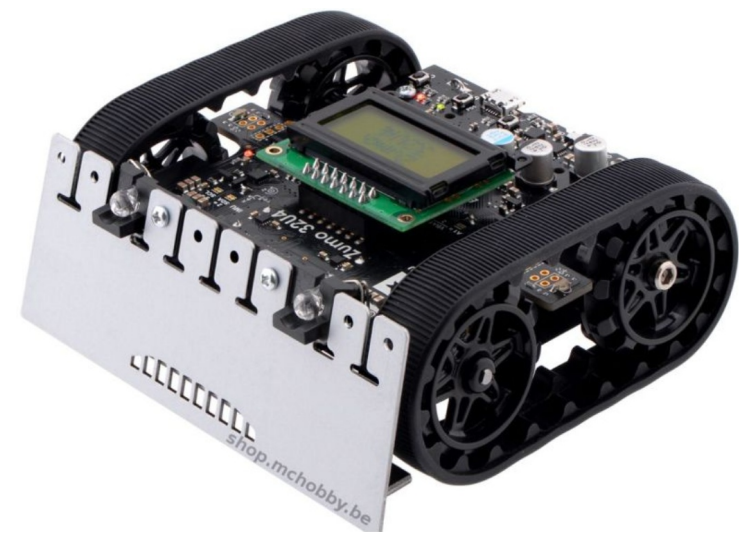

03RI01 – Robot Zumo 32U4

Ce robot est équipé de chenilles, de micro-moteurs, de détecteur de lignes, d'une centrale inertielle complète (dite *IMU* en anglais), électronique de commande, de régulation et ,selon le modèle, d'un microcontrôleur compatible Arduino.

Parmi les modèles disponibles, il existe une version du Robot Zumo (Pololu 2510) pour le microcontrôleur Arduino Uno qui s'enfiche à l'envers sur la plateforme robotique.

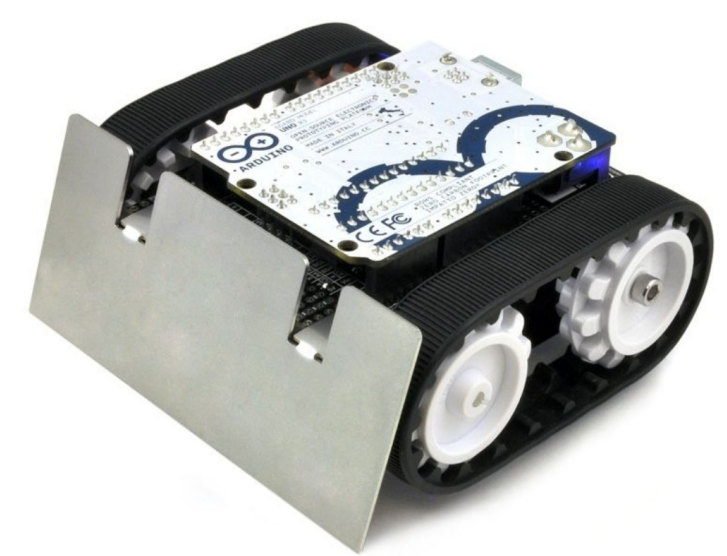

03RI02 – Robot Zumo avec Arduino

Le Robot Zumo pour Arduino se comporte donc comme une armure Arduino (un *shield* en anglais) équipé de chenilles motorisées et toute l'électronique du Zumo Robot.

Une fois l'Arduino Uno enlevé, le Zumo Robot pour Arduino (Pololu 2510) se présente comme une plateforme robotique complète sans « intelligence » puisqu'il n'y a pas de microcontrôleur.

Pololu ayant conçu sa plateforme pour être compatible avec les logiques 3V3 et 5V, rien n'empêche d'utiliser ce robot avec un autre microcontrôleur.

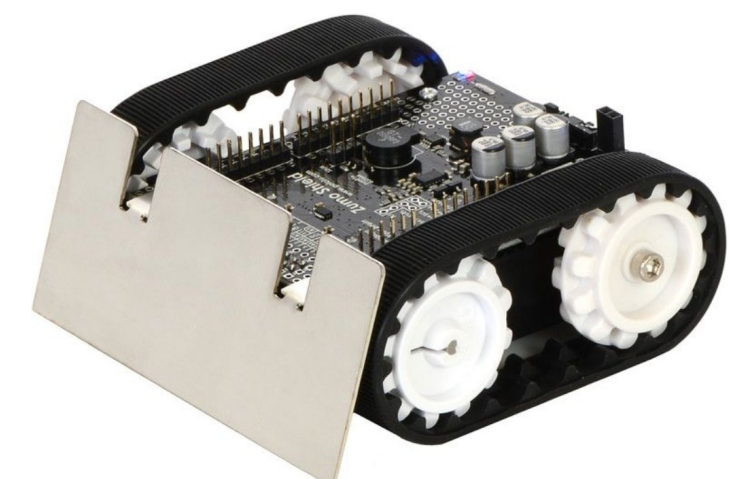

03RI03 – Robot Zumo pour Arduino (sans Arduino)

*Ce robot existe également en kit à assembler, ce qui permet de réduire le coût d'achat de ~50 %.*

Avant d'envisager des raccordement entre un Pico et le Robot Zumo pour Arduino, il convient de maîtriser les aspect techniques de la plateforme Robotique.

# <span id="page-3-1"></span>**1.1.A propos de la centrale inertielle**

Une centrale inertielle fait souvent référence à un composant particulier qui est un gyroscope. Si le gyroscope est l'élément incontournable d'une centrale inertielle, celle-ci s'accompagne généralement d'autre capteurs comme un magnétomètre et/ou accéléromètre, ce qui est le cas du Zumo.

#### <span id="page-3-0"></span>**1.1.1.Axes du Zumo**

Le robot Zumo utilisent différents capteurs (gyroscope, magnétomètre, accéléromètre) qui sont tous orientés de sorte avoir les mêmes axes dans la même direction.

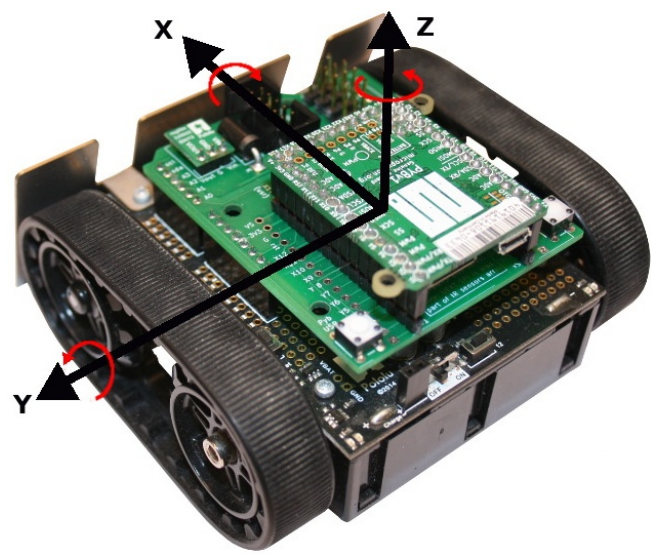

03RI04 – Axes du Robot Zumo (et adaptateur pour Pyboard)

#### <span id="page-4-0"></span>**1.1.2.Gyroscope**

Le mot « gyroscope » provient du grec « Gyro » tourner en rond et « Scope » observer. Un gyroscope est donc constitué d'une électronique qui « observe » un élément « tourner » ! Il se fait qu'en physique, un élément qui tourne sur lui-même à assez grande vitesse résiste à toute modification d'orientation, c'est ce que l'on appelle la conservation du moment cinétique.

Ce principe est facile a vérifier à l'aide d'une toupie en rotation stabilisée sur une règle plate.

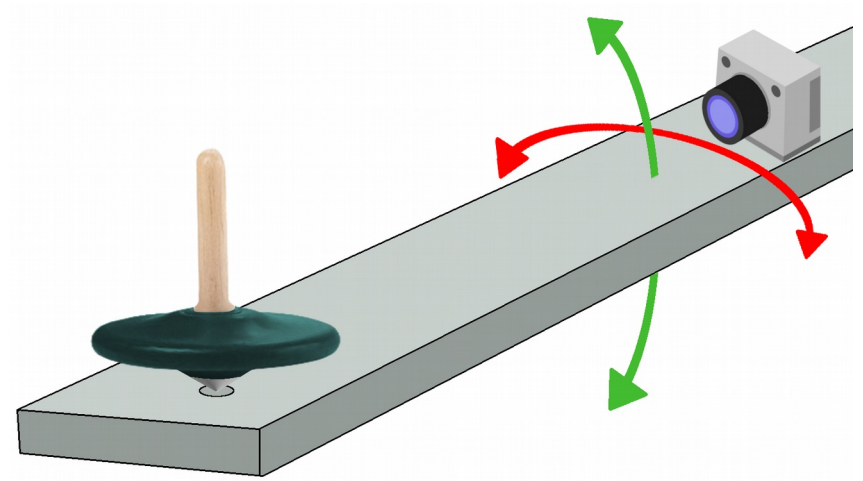

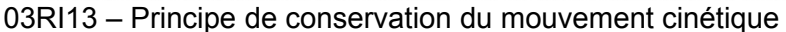

En soulevant l'ensemble à hauteur d'homme et en basculant la règle vers le haut ou le bas (ou pivoter sur la gauche/droite), il est possible de constater que la toupie reste à l'horizontale. Si une caméra est fixée sur la règle (appareil de mesure) alors il est possible de constater une différence d'orientation de la caméra par rapport à la toupie. En effet, c'est la caméra qui bouge, pas la toupie.

Il est tentant de penser que la gravité vient à l'aide de la toupie et l'expérience complémentaire ci-dessous permet de démontrer que l'effet de la gravité est négligeable dans le cas présent.

Si l'on place une roue de vélo sur un axe, axe suspendu à une corde (via un crochet) alors la gravité attire le tout vers le bas. La roue est bien entendu immobile dans ce cas.

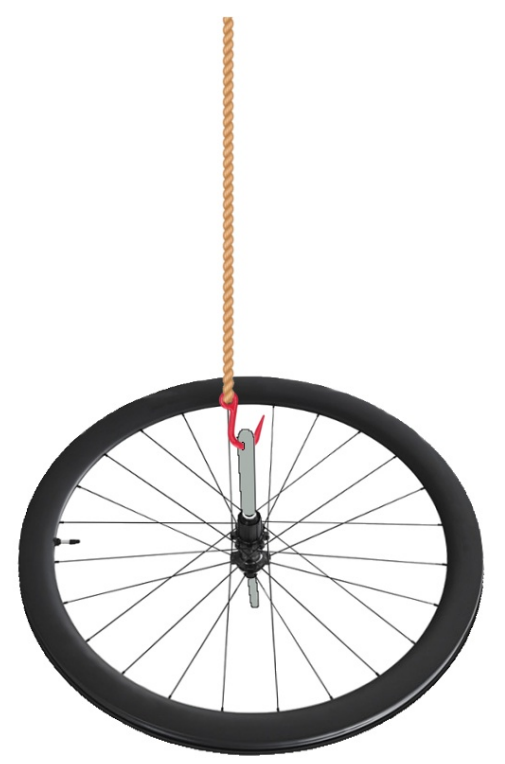

03RI14 – Roue immobile suspendue à une corde.

Maintenant, si l'on maintient la roue à la verticale et qu'elle est mise en rotation rapide sur elle-même alors celle-ci ce maintient à la verticale (suspendue à la corde) lorsqu'elle est relâchée. Il est évident que dans ce cas, que l'effet de la gravité n'impacte pas le dispositif (qui reste similaire à toupie).

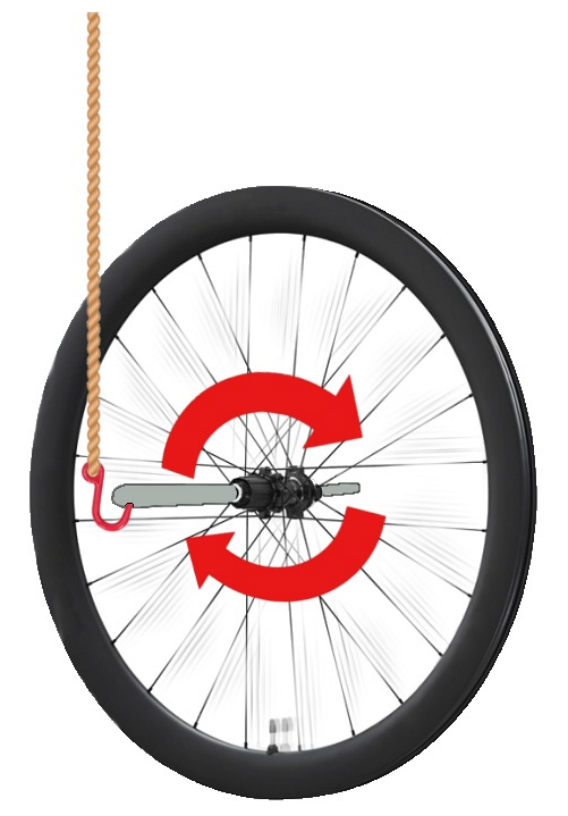

03RI15 – Roue tournante suspendue à un axe.

L'expérience peut encore être poussée un pas plus loin en décrochant la roue en utilisant un dispositif similaire à la règle plate alors que la roue tourne toujours sur elle même (donc à la verticale). En se déplaçant avec la roue, il est possible de constater que celle-ci maintient son orientation absolue dans l'espace (l'axe de la roue pivote sur l'extrémité de la règle pour maintenir son orientation).

Encore une fois, si une caméra était placée sur la règle, cela donnerait l'impression de la roue pivote à l'image alors que dans les faits c'est la caméra qui pivote !

L'identification de cette rotation sur la caméra permet d'identifier des modifications d'orientation (et leur angle), exactement ce que l'on attend d'un gyroscope.

Le graphique ci-dessous reprend un dispositif gyroscopique (un démonstrateur) dont la roue dispose de 3 degrés de liberté et pouvant ainsi tourner autour des axes X, Y et Z.

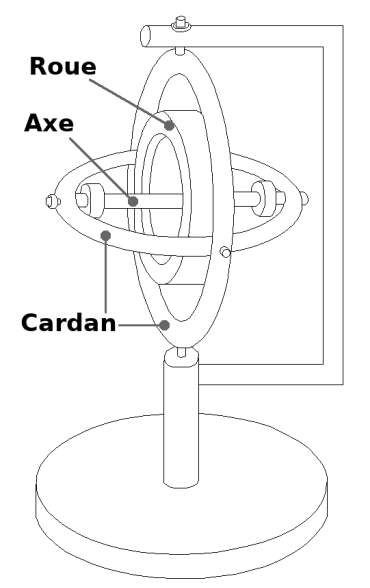

03RI15 – dispositif gyroscopique à 3 degrés de libertés/

Les gyroscopes sont largement utilisés en aéronautique où ils permettent de relever des modifications d'orientation de l'appareil.

Le graphique ci-dessous reprend la dénomination des rotations suivants les 3 axes X, Y et Z en aéronautique ainsi que la dénomination anglophone (en italique) puisque celle-ci sera celle principalement utilisée dans les bibliothèques.

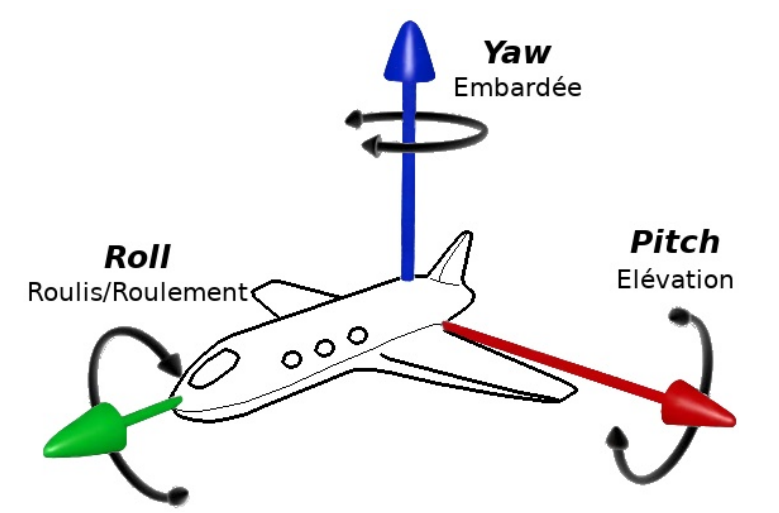

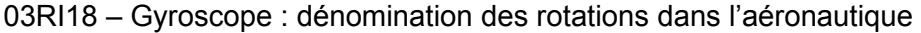

Le principe de conservation du moment cinétique étant indépendant de la gravité, il fonctionne également dans l'espace, ce qui permet aux navettes spatiales de s'orienter alors même qu'une boussole ne fonctionne pas dans l'espace.

Un gyroscope mesure une vitesse angulaire en degrés/s.

#### <span id="page-7-0"></span>**1.1.3.Accéléromètre**

La Robot Zumo est équipée d'un accéléromètre 3 axes, il est donc possible de détecter les accélérations dans les 3 dimensions de l'espace. Ce capteur est tout aussi important qu'un gyroscope et offre différents services au robot Zumo.

Un accéléromètre sert à mesurer des accélérations. Cette même accélération que l'on peut ressentir lors du démarrage en trombe d'une voiture, effet qui cesse dès que la voiture a atteint sa vitesse de croisière. La vitesse ne variant plus, il n'y a plus d'accélération ou décélération (donc plus rien à relever pour un accéléromètre).

Ce qui est vrai pour une accélération l'est aussi pour une décélération. Ainsi un accéléromètre pourra aussi détecter le freinage ou collision avec un objet.

En l'état, l'accéléromètre permet de mesurer :

1.les variations de vitesse, accélération et freinage,

2.les chocs (brusque décélération),

3.les vibrations/secousses (rapide alternances d'accélération et décélération).

La pesanteur, celle qui nous maintient sur le sol, est issus d'un champs d'accélération aussi noté « g ».

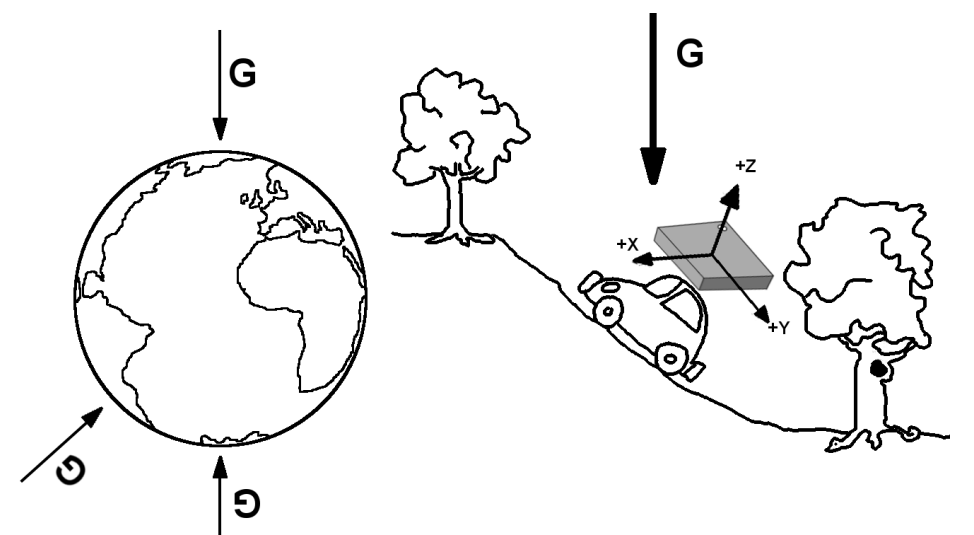

03RI20 – Accéléromètre et champs d'accélération terrestre

Ce « g » est l'unité d'accélération de la pesanteur actif partout à la surface de la terre. Sa valeur conventionnelle de 9.81 m/s² et correspond à une accélération constante dirigée vers le centre de la terre.

En faisant un relevé de cette accélération à l'aide de l'accéléromètre, il est possible de déterminer l'orientation de l'accéléromètre (donc du Zumo) rapport au centre de la terre (le vecteur de gravité G). L'accéléromètre permet aussi de savoir si le Zumo évolue sur un sol en pente (et son inclinaison) ou retourné sur le dos.

Une accélération se mesure en m/s² .

#### <span id="page-8-0"></span>**1.1.4.Magnétomètre**

Le Robot Zumo dispose aussi d'un magnétomètre, ce qui permet de détection un champs magnétique (y compris le champs magnétique terrestre).

Le magnétomètre fonctionne comme une boussole à ceci près qu'il fonctionne dans les trois dimensions de l'espace. Il permet donc de détecter le Nord magnétique ou la présence de champs magnétiques présent dans l'environnement directe.

A noter que, comme une boussole, la détection du champs magnétique terrestre peut-être perturbé par la présence d'éléments en ferromagnétiques, des lignes hautes tensions ou tout autre élément produisant un champs magnétique.

*Une boussole ne s'utilise pas à proximité de ligne haute tension, ni sur le capot d'une voiture.*

Un champs magnétique se mesure en microtesla ( $\mu$ T) ou en milligauss (mG). Le champs magnétique terrestre est de l'ordre de 45  $\mu$ T (1  $\mu$ T = 10 mG).

# <span id="page-9-1"></span>**2.Alimentation**

Le châssis du Zumo permet de placer 4 piles crayons (dites AA ou LR6).

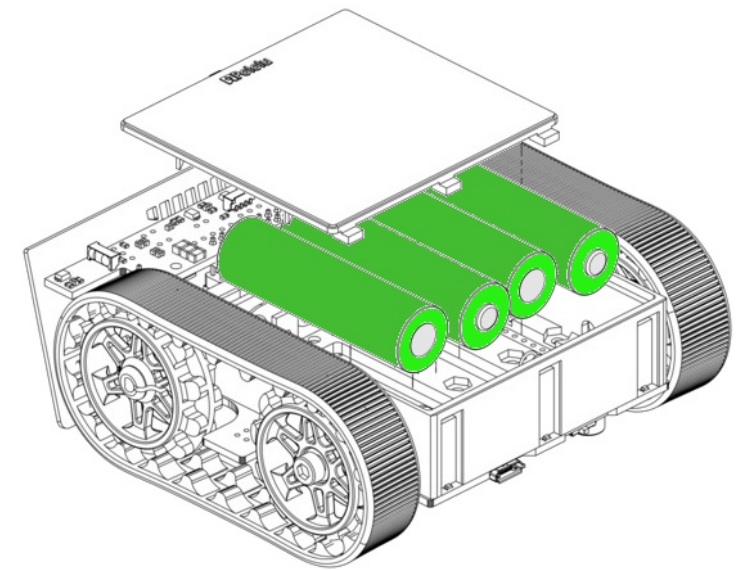

03RI24 – Bloc pile sous le robot zumo

Suivant le type de pile, cela permet d'obtenir un tension d'alimentation VBAT nominale de :

**6 volts** avec des piles alcalines (1,5V par pile).

**4,8 volts** avec des piles rechargeables NiMh (1,2V par pile).

#### <span id="page-9-0"></span>**2.1.Alimentation des moteurs**

Cette tension est utilisée pour alimenter les moteurs par l'intermédiaire d'un contrôleur moteur.

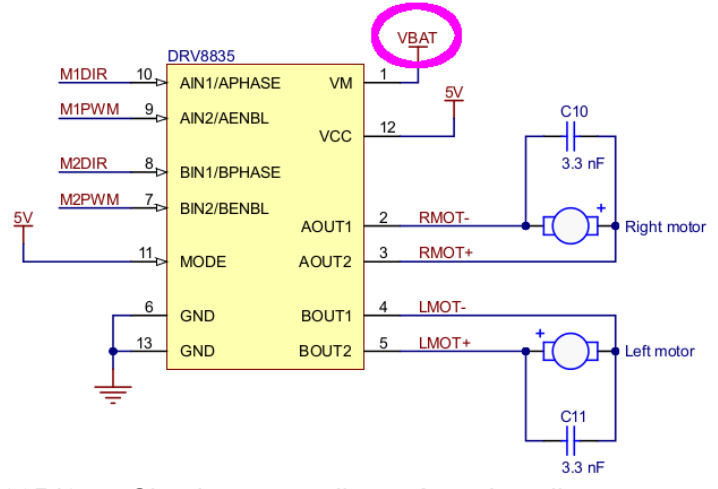

03RI25 – Circuit moteur alimenté par les piles

La vitesse de moteurs dépend, entre autre, de la tension d'alimentation. Par conséquent, au fur et à mesure que la tension des piles chutes en cours d'usage, les moteurs ralentirons aussi.

# <span id="page-10-2"></span>**2.2.Alimentation du microcontrôleur**

La tension VBAT des piles est également utilisée pour générée un tension supérieure de l'ordre de 7,5V pour alimenter la carte microcontrôleur (Arduino) via la broche VIN. Cela est fait de la sorte pour qu'un Arduino Uno puisse continuer alors même que la tension VBAT (des piles) chute sous 5V.

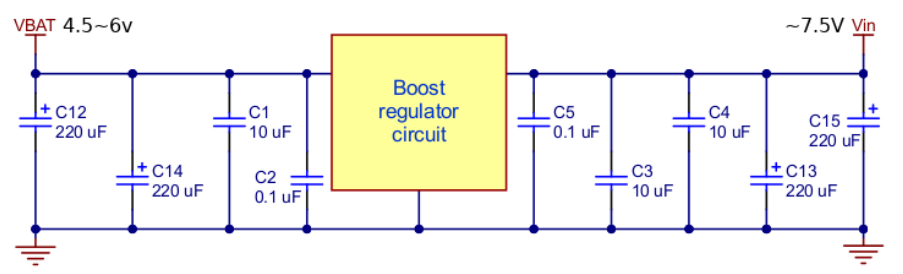

03RI26 – Alimentation du microcontrôleur

*La tension Vin est utilisée pour allumer les LEDs rouges et bleues à l'arrière du Zumo.*

# <span id="page-10-1"></span>**2.3.Tensions 5V et 3,3V**

Nombre de plateformes et circuits fonctionnent avec des tension d'alimentation fixe de 5V et/ou 3,3V. Le Zumo Robot n'y fait pas exception mais compte sur la carte microcontrôleur pour produire ces tensions de références.

Avec un Arduino Uno cela s'organise comme suit :

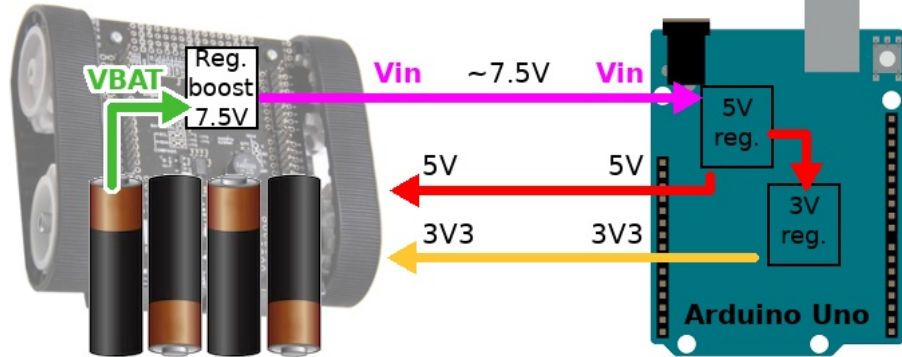

03RI27 – Distribution des alimenations

# <span id="page-10-0"></span>**2.4.Circuit de recharge et marche/arrêt**

L'arrière du Robot Zumo expose un connecteur 2 broches juste à côté de l'interrupteur Marche/Arrêt. Ce connecteur peut-être utilisé avec un chargeur d'accu afin de recharger les piles NiMH insérée dans le Zumo Robot.

*Ne pas utiliser le dispositif de recharge avec des piles Alcalines car celle-cis ne sont pas rechargeables.*

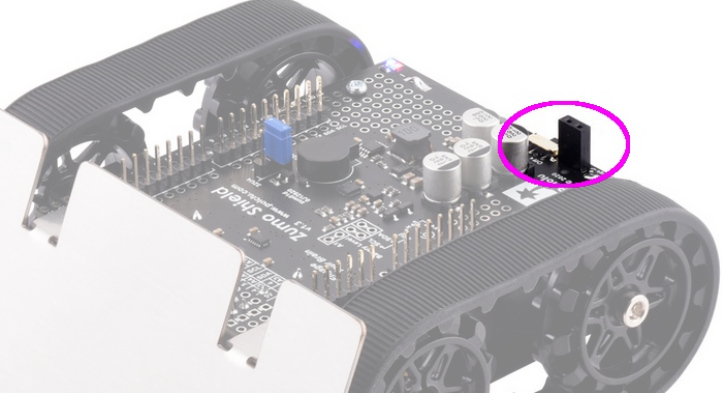

03RI27 – Port de recharge sur le Zumo Robot

Comme l'indique le schéma ci-dessous, le connecteur est directement branché en parallèle sur les 4 piles du Zumo.

*En l'absence de piles, il est possible d'utiliser le port de recharge comme connecteur d'alimentation externe pour le Zumo (ex : accumulateur externe monobloc).*

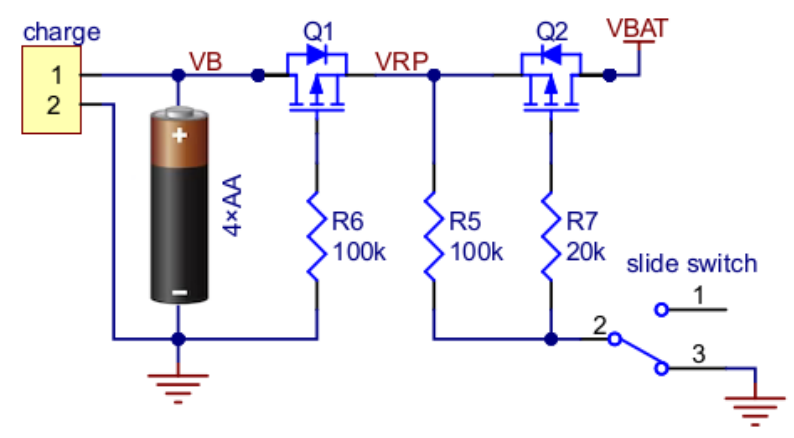

03RI28 – Circuit de recharge et marche/arrêt.

Le transistor Q1 devient passant dès que la tension des piles est « supérieure » à VBAT. Ce dispositif empêche VBAT de déverser un quelconque courant dans les piles.

Ensuite, l'interrupteur permet d'activer l'alimentation du Zumo en commutant le transistor Q2. Ainsi, un courant peut se déverser depuis les piles dans VBAT, courant qui passe par le convertisseur boost pour produire les 7,5V de VIN.

#### **Utilité du transistor Q1**

Ce transistor Q1 semble superflu étant donné que la tension VBAT (et donc VIN) semble exclusivement dépendre de la présence des piles (ou du circuit de recharge).

Cette supposition est logique mais ne tient pas compte d'un accident fortuit qui consiste à placer les piles dans le mauvais sens !

Le transistor Q1 est un protection contre la polarisation inverse accidentelle, cas où l'entièreté de l'électronique rendrait l'âme. En cas de polarisation inverse, le transistor Q1 reste bloquant.

# <span id="page-12-1"></span>**3.Motorisation et contrôle moteur**

# <span id="page-12-0"></span>**3.1.Motorisation**

Le Zumo robot est équipé de deux micro-moteurs avec engrenage réducteur 75:1. Avec seulement 10 gr, ces moteurs tournent à 400 rotation par minutes (à vide, sous 6 volts) en consommant un courant de 70 mA.

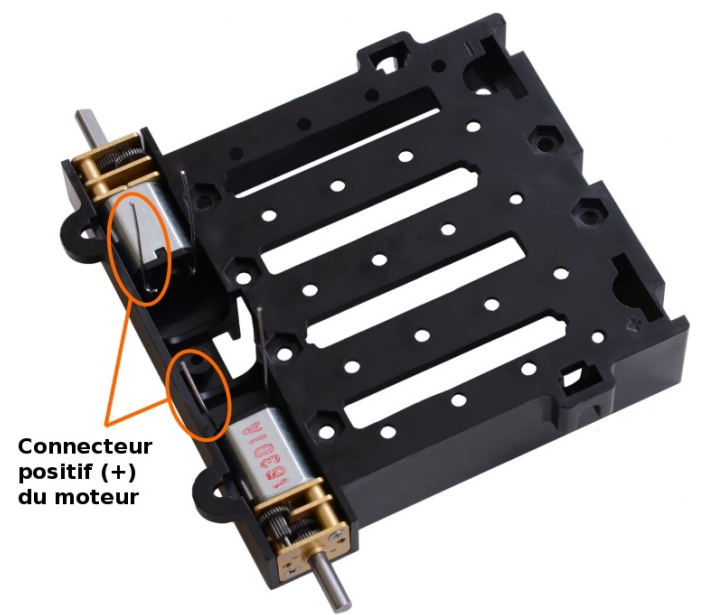

03RI30 – Motorisation du Zumo Robot

En cas de blocage du moteur (ex : contre un mur), le courant de court-circuit peut atteindre 1600mA (1,6 Ampère, sous 6V) pour un couple de blocage de 0,15 N\*m. Le couple de blocage est le couple maximum que peut délivrer le moteur et représentatif de la charge que peut entraîner la plateforme.

*0,15 N\*m peut également s'écrire 1,52 Kg\*cm, unité un peu plus intuitive pour les néophytes. Imaginez un axe de 1 cm de diamètre autour duquel est sommairement enroulé une corde qui pend avec un poids de 1,5 Kg a son extrémité. Dans le cas du couple maximum, ce poids reste en position car il n'y a pas assez de couple pour le faire monter mais assez de couple pour ne pas le laisser descendre.*

Le moteur 75:1 offre un excellent compromis entre vitesse et couple. La plateforme ne se déplace pas trop vite (ni trop lentement) tout en offrant un couple onorable.

En tronquant les moteurs avec un rapport 30:1, la plateforme atteindra une vitesse bien plus important au détriment d'un couple plus faible. Une plateforme plus rapide est aussi plus difficile à contrôler.

A contrario, des moteurs avec un rapport 120:1, la plateforme évoluera beaucoup plus lentement mais sera capable de développer un couple plus important. Elle sera donc capable d'entraîner une charge supérieure.

#### **Polarisation des moteurs**

Le lecteur attentif aura remarqué que le connecteur positif des moteurs n'est pas du même côté pour chaque moteur. Les moteurs tournerons donc en sens inverse l'un par rapport à l'autre lorsqu'il seront alimentés à l'identique (via leur pôle positif).

Sur un système à chenille (ou deux roues latérales), cette aménagement est essentiel pour avancer. Dans le cas contraire, avec deux moteurs tourneraient dans le même sens et la plateforme ferait des tours sur elle-même.

## <span id="page-13-1"></span>**3.2.Contrôleur moteur**

Un contrôleur moteur à une double fonction. Pour commencer, c'est un circuit de puissance permettant de contrôler des courants relativement importants (ceux traversant un moteur).

Ensuite, un contrôleur moteur dispose d'une électronique de commande spécifique permettant de faire tourner un moteur dans un sens ou l'autre avec, en général, l'opportunité de moduler la puissance du moteur (et donc sa vitesse apparente).

Certains contrôleurs moteurs sont très basique (comme le L293) tandis que d'autres peuvent être très évolués (boucle d'asservissement, type de moteur, courant max, mesure de courant, etc).

La gamme des contrôleurs moteurs est très vaste allant de quelques EUR pour deux moteurs à plus de 600 EUR par moteur.

Pour sa part, le Zumo Robot est équipé d'un contrôleur moteur DRV8835 basé sur deux pont-H permettant ainsi de commander deux moteurs continu dans les deux sens de rotations.

#### <span id="page-13-0"></span>**3.2.1.Principe du pont-H**

Un pont-H peut-être assimilé 4 interrupteurs pouvant être commandés indépendamment afin de créer différentes combinaisons d'alimentation. Dans la réalité, ce sont des transistors qui sont utilisés permettant ainsi des commutations plus efficaces et plus rapides.

Dans la configuration ci-dessous, le moteur n'est pas alimenté et reste en roue libre.

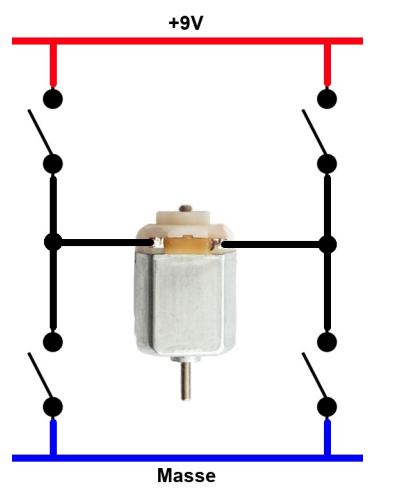

03RI32 – Pont-H en roue libre.

En commutant le pont-H comme ci-dessous, le moteur est sous tension et se met à tourner. A noter que le courant passe de gauche à droite dans le moteur.

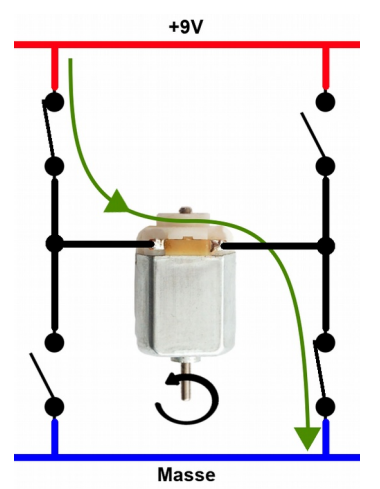

03RI33 – Pont-H dans un sens

Dans cette autre configuration, le courant traverse le moteur dans l'autre sens qui, par conséquent, tourne dans l'autre sens.

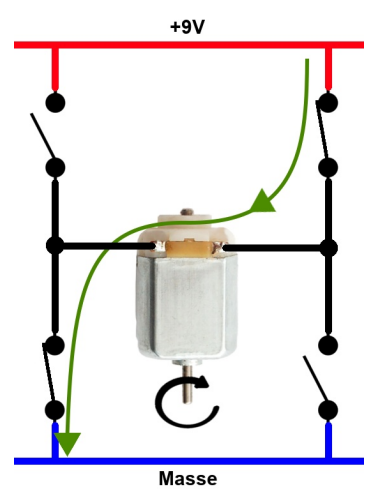

03RI34 – Pont-H dans l'autre sens de rotation

*En ouvrant/fermant les deux interrupteurs à intervalle régulier, il est possible de moduler la puissance moyenne du moteur (et donc sa vitesse). Ce principe correspond au signal PWM (Pulse Width Module, modulation de longueur d'impulsion).*

# <span id="page-14-0"></span>**3.2.2.Le DRV8835 sur le Robot Zumo**

Sur le Zumo Robot, le DRV8835 est raccordé comme suit :

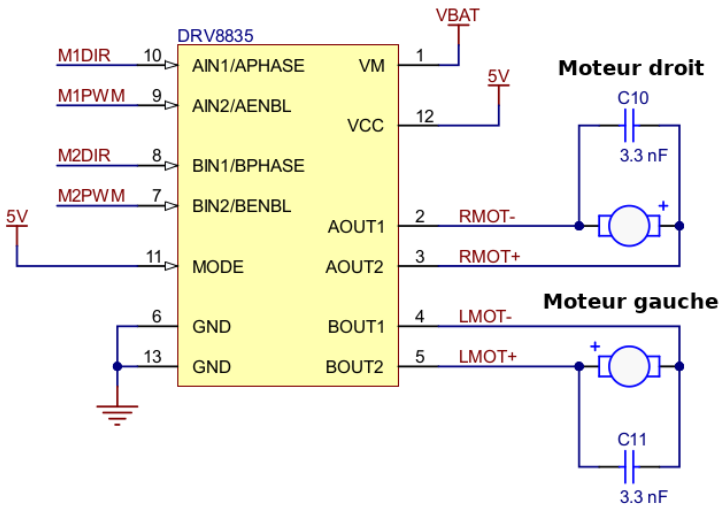

03RI31 – contrôleur moteur DRV8835 du Zumo Robot

Les moteurs sont alimentés par la broche VBAT étant l'alimentation offerte par les piles. A noter qu'un DRV8835 support une tension allant jusqu'à 11V et peut contrôler un courant jusqu'à 1,2A par moteur (1,5A durant quelques secondes, courant de pointe).

Ce contrôleur dispose d'une protection contre la polarisation inverse, la surchauffe, sur-courant et la sous-tension.

La protection contre la surchauffe ou courant trop important (produisant plus de chaleur) est encore facile à comprendre. Dans pareil cas, le composant cesse de fonctionner pour se protéger jusqu'à ce que la température revienne à la normale.

La protection contre la sous-tension nécessite un cycle d'alimentation pour être désactivée. En effet, si la tension logique (Vcc) chute trop bas, le comportement du contrôleur peut devenir imprévisible puisqu'il est hors de ses conditions normales de fonctionnement. Il se fait que cette tension pourrait ne chuter que très momentanément auquel cas le composant passerait d'un fonctionnement stable à instable de façon répétée en fonction des aléas de la source d'alimentation (ce qui peut être encore plus problématique).

*Bien que le Zumo Robot fonctionne avec une logique 5V, les signaux de commandes en 3,3V (comme le Pico) sont suffisants pour contrôler des logiques 5V.*

La broche **Mode** placée au niveau haut permet d'activer le mode Phase/Enable pour commander les moteurs. La **Phase** commande le sens de rotation du moteur (horlogique ou anti-horlogique) tandis que **Enable** commande l'activation (ou non) du moteur.

Ainsi la ligne marquée M1DIR contrôle la direction (sens de rotation) du premier moteur (sorties AOUT).

La ligne M1PWM commande l'activation du premier moteur. Un signal au niveau HAUT active le moteur dans le sens de rotation souhaité. Un signal au niveau BAS désactive le moteur. Enfin, un signal PWM (en modulation de longueur d'impulsion) permet de moduler facilement la puissance du moteur.

Enfin, les signaux M2DIR et M2PWM contrôle le deuxième moteur branché sur les sorties BOUT.

Les signaux M1DIR, M1PWM, M2DIR, M2PWM sont accessibles sur le connecteur UNO-R3 (cf. Zumo Robot – Connecteur Uno-R3) pour être contrôler par un Arduino-Uno ou un autre microcontrôleur.

#### **A propos du signal PWM**

L'image ci-dessous reprend un exemple de signal PWM produit à une fréquence de 50 Hertz, donc répété 50 fois par seconde).

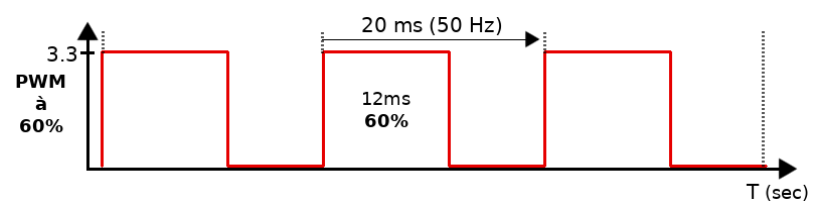

03RI35 – Example de signal PWM

Un signal PWM est caractérisé par sa fréquence et son cycle utile. Le cycle utile correspond au temps d'activation du signal sur une période. L'image ci-dessus présente un cycle utile de 60 %.

A 100 % de cycle utile le signal est constamment au niveau haut. Dans le cas du DRV8835 cela correspond à la pleine puissance du moteur.

A contrario, à 0 % de cycle utile, le signal est constamment au niveau bas. Dans le cas du DRV8835, le moteur est à l'arrêt (en roue libre).

# <span id="page-16-0"></span>**4.Buzzer, LED et bouton utilisateur**

Le Zumo Robot est équipé de différents composants destinés à faciliter les interactions entre le programme du Zumo et l'utilisateur.

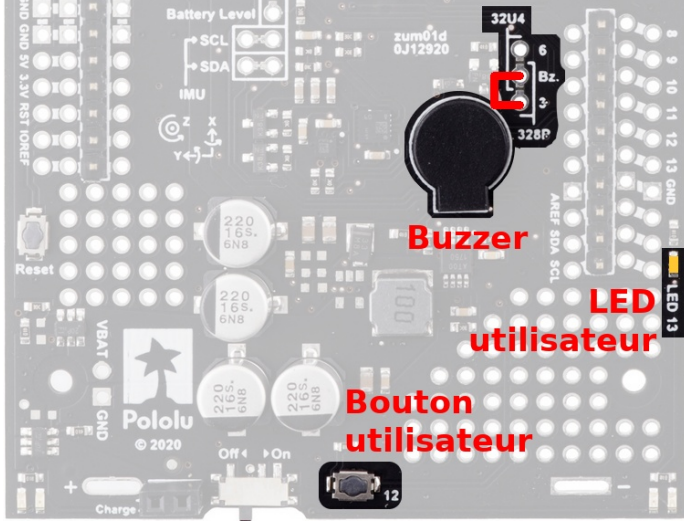

03RI39 – Emplacement des différents éléments

Pour faciliter la future implémentation du Zumo avec le Pico, le Buzzer sera branché en mode 328P (avec le cavalier orienté vers le buzzer).

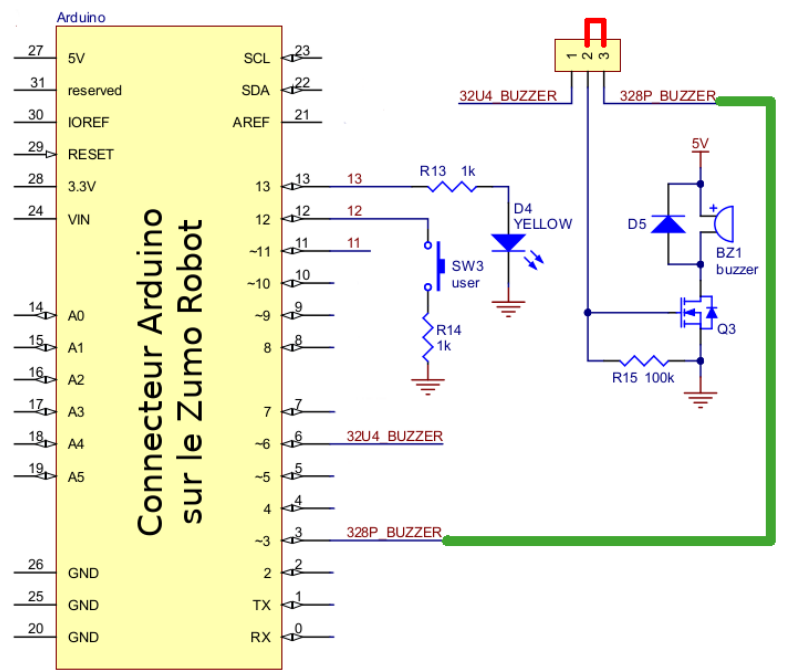

03RI41 – Schéma du Buzzer, LED et bouton utilisateur

# <span id="page-17-0"></span>**4.1.Buzzer**

Le Buzzer (BZ1) présent sur le Zumo est branché sur le connecteur d'interface Arduino par l'intermédiaire d'un transistor (Q3). Il s'agit d'un élément passif constitué de deux métaux collés ensemble.

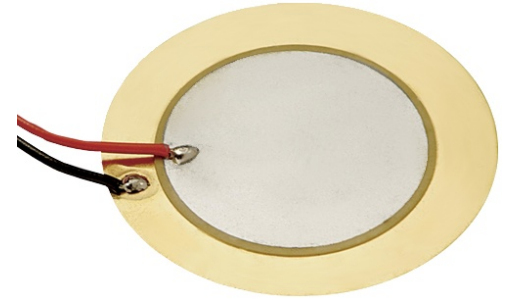

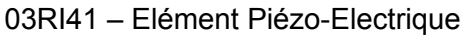

Lorsque le transistor commute, une tension est appliquée sur élément Piezo et il se déforme mécaniquement (il bombe).

Ensuite, lorsque la tension est interrompue (transistor désactivé) l'élément piézo retrouve sa forme initiale et rend sous forme électrique l'énergie accumulée dans la déformation mécanique. Etant donné qu'il s'agit d'une réaction, l'énergie est rendue en polarisation inversée (c'est a dire avec le « + » du côté du transistor). C'est la raison de la présence de la diode D5 en parallèle sur le Piezo qui, dans ce cas précis, devient conductrice et court-circuite la réaction (protégeant ainsi le transistor d'une surtension négative). Cette diode est également appelée diode en roue libre.

Enfin, la résistance R15 permet de décharger le transistor MosFet lorsque le signal d'activation repasse au niveau bas.

#### **Comment produire un son ?**

Par exemple, une guitare jouant la note La fait vibrer une corde à 440 Hz (440 fois par seconde) ainsi que la caisse de résonance). Cette vibration est communiquée à l'air qui se met à vibrer à 400 Hz et, de proche en proche, fait vibrer le tympan de l'oreille à 440 Hz (moment où la note est identifiée par le cerveau).

Pour produire la même note La avec un élément Piezo, il faut faire vibrer l'élément Piezo à 440 Hertz pour que cette vibration se communique à l'air.

En utilisant un signal PWM à 30 % de cycle utile calée sur la fréquence de 440 Hertz permettra donc de produire la note La.

En modifiant la fréquence du signal PWM il devient possible de produire n'importe quel son.

# <span id="page-18-2"></span>**4.2.LED utilisateur**

La LED utilisateur (jaune) est branchée sur la broche 13 du connecteur UNO-R3 par l'intermédiaire d'une résistance de 1 KOhms. En appliquant un niveau logique HAUT sur cette broche.

# <span id="page-18-1"></span>**4.3.Bouton utilisateur**

Le bouton utilisateur est branché sur la broche 12 du connecteur UNO-R3 et à la masse de l'autre côté.

Si le microcontrôleur active sa broche en entrée avec résistance Pull-Up (qui rappel la tension au niveau haut par défaut) alors cette entrée passera au niveau bas lorsque le bouton sera pressé.

Une résistance de protection de 1 KOhms est placée entre l'interrupteur et la masse. De la sorte, si la broche 12 du connecteur est configurée en sortie et celle-ci au niveau HAUT alors il n'y aura pas de court-circuit si le bouton utilisateur était malencontreusement pressé.

# <span id="page-18-0"></span>**5.Détecteur de ligne**

Le détecteur de ligne se trouve sous la lame du Zumo.

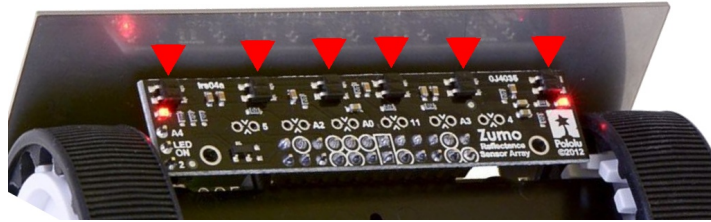

03RI45 – capteur de ligne du Zumo

Ce détecteur de ligne contient 6 capteurs infrarouges permettant de détecter une ligne noire (ou blanche) d'une largeur de 15mm (1,5 cm).

Chaque capteur analogique est physiquement divisé en deux partie, une diode infrarouge et un phototransistor.

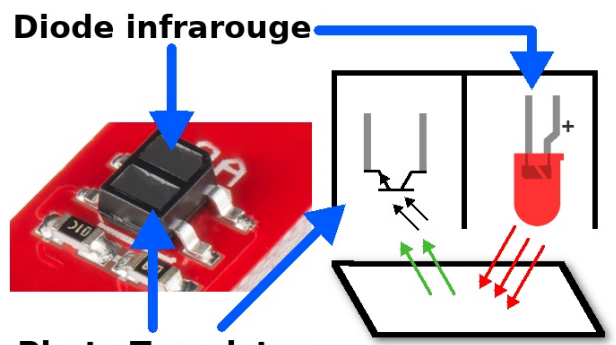

**Photo-Transistor** 03RI46 – Capteur de ligne analogique

La diode émet de la lumière infrarouge vers le sol. En fonction de la couleur du sol et sa nature, celui-ci réfléchit plus ou moins de lumière vers le phototransistor. Une surface noire ne renvoi presque pas de lumière tandis qu'une surface blanche reflète un maximum de lumière.

*Une surface brillante (même noire) est une surface réfléchissant beaucoup de lumière.*

Le seconde partie est le photo-transistor, ce dernier contient un élément photosensible. Plus il y a de lumière frappant le capteur et plus le transistor laisse passer du courant.

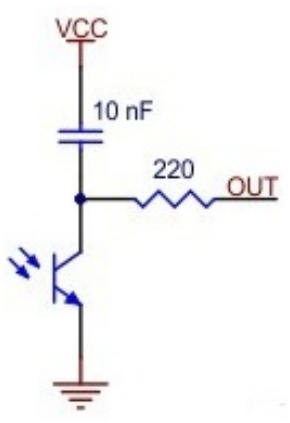

03RI48 – Circuit de détection infrarouge

Le principe de fonctionnement mérite quelques explications :

La broche du microcontrôleur (OUT) est configurée en sortie et placée au niveau bas pour charger le condensateur de 10nF. La résistance de 220 Ohms permet de limiter le courant de la sortie OUT durant la charge du condensateur.

La phase de charge passée, la broche OUT est reconfigurée en entrée pour surveiller la tension du condensateur.

Le phototransistor étant plus ou moins conducteur en fonction de la lumière le frappant, la tension du transistor chutera plus ou moins vite.

En mesurant le temps nécessaire au condensateur pour passer du niveau haut au niveau bas, il est possible de déterminer si le phototransistor est au dessus d'une surface claire (décharge rapide) ou surface sombre (décharge plus lente).

Bien que le capteur produit une tension analogique, celui-ci est utilisé avec des entrées/sorties numériques.

En effet, en logique 5V une entrée est considérée comme étant au niveau bas lorsque celle-ci chute sous 0,8V.

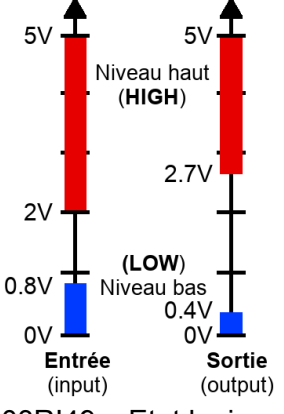

03RI49 – Etat logique et tension respectives

Par conséquent, lorsqu'une entrée numérique reporte un niveau bas, c'est que le condensateur est presque totalement déchargé.

Dans la capture ci-dessous présente l'évolution de la tension sur le condensateur en fonction de l'état de la broche OUT.

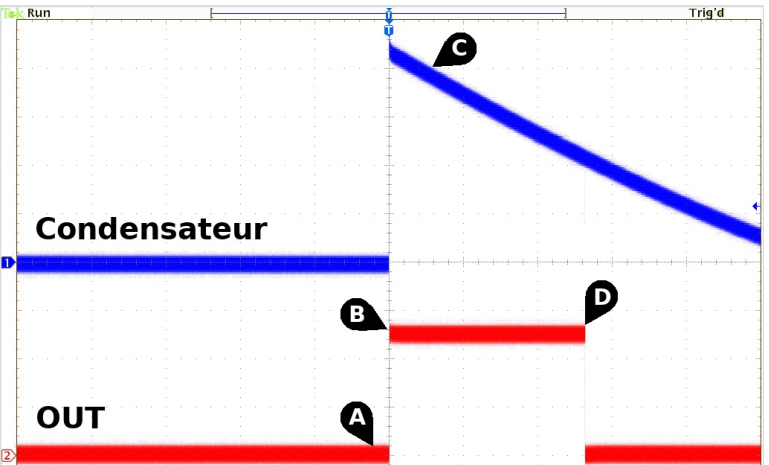

03RI50 – Capture des signaux pour une surface sombre

A) La broche OUT est en sortie au niveau bac (le condensateur se charge)

B) La broche OUT est reconfigurée en entrée, le condensateur est à pleine charge (tension maximale).

C) Le condensateur de décharge lentement, le phototransistor est au dessus d'une surface sombre.

D) La tension du condensateur chute sous 0,8 V, moment au l'entrée détecte un niveau bas (condensateur considéré comme déchargé).

La capture ci-dessous présente la capture des même signaux lorsque le capteur passe au-dessus d'une surface blanche. Comme le phototransistor sera excité par plus de lumière infrarouge, le courant de décharge sera plus important ! C'est ce qui explique le côté pluus « raide » de la courbe.

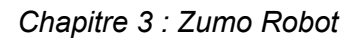

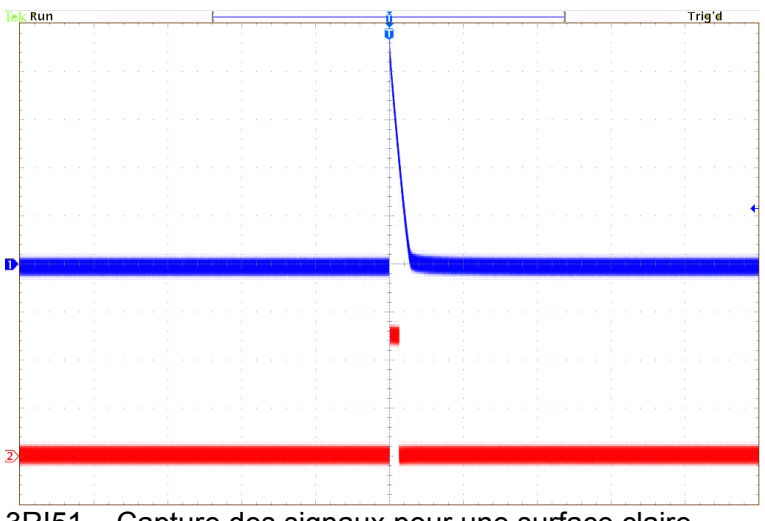

3RI51 – Capture des signaux pour une surface claire

#### **Activation des LEDs Infrarouge**

Il est possible d'extraire la capteur de ligne pour avoir accès au verso de la carte. Il s'y trouve un cavalier à 3 positions (ouvert, position A4, position 2).

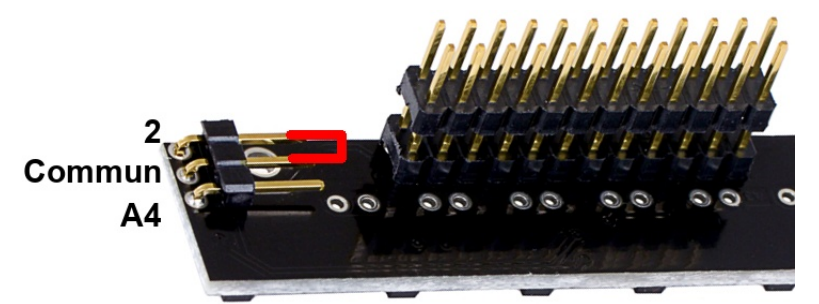

03RI52 – Activation des LED infrarouge à la demande

Ce connecteur peut rester ouvert (LEDs IR toujours actives) ou en position 2 (LEDs IR activées sur demande)

#### **Caractéristiques techniques**

- Tension de fonctionnement : 3,3 à 5V
- Courant de fonctionnement : 12,5 mA
- Distance lecture optimale : 3mm
- Distance max de lecture : 9,5mm

# <span id="page-21-0"></span>**6.Centrale inertielle**

Le Zumo Robot est équipé d'une centrale inertielle composée de deux composants :

- LSM6DS33 : Accéléromètre et gyroscope 3 axes de STMElectronics
- LIS3MDL : Magnétomètre et capteur effet Hall 3 axes de STMElectronics

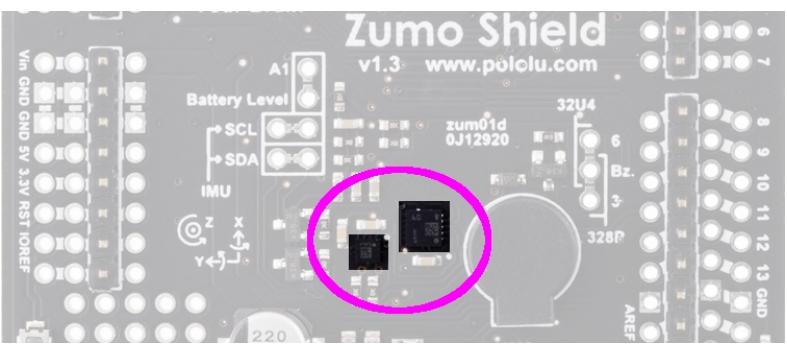

03RI55 – Centrale Inertielle du Zumo Robot

Ces deux composants sont orientés de sorte à avoir leurs **3 axes alignés à l'identique** avec l'axe X vers l'avant de la plateforme robotique (la lame), l'axe Z vers dessus et enfin d'axe Y projeté à gauche.

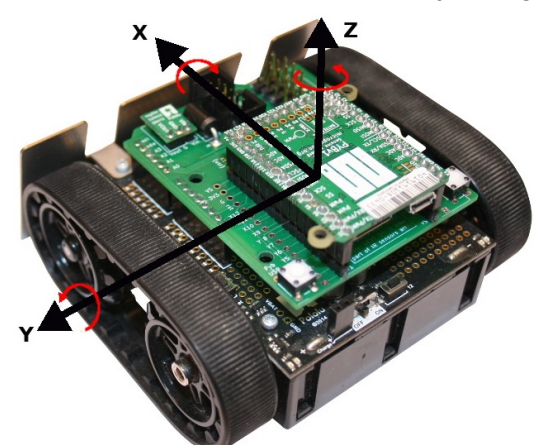

03RI04 – Axes du Robot Zumo (et adaptateur pour Pyboard)

# <span id="page-22-0"></span>**6.1.Communication via bus I2C**

C'est un **bus I2C** qui est utilisé pour communiquer avec les capteurs de la centrale inertielle.

Ce bus pouvant atteindre 1m de long est très courant dans le monde de l'électronique car il est très facile à mettre en œuvre et la communication régie par des principes simples.

Le bus I2C est un bus 2 fils transportant un signal de données (SDA) et un signal d'horloge (SCL, pour cadencer les échanges).

Sur un bus I2C, les périphériques disposent d'une adresse (0 à 127 max) qui doit être unique sur le bus. Il est donc possible d'avoir plusieurs périphériques sur un même bus I2C.

Pour sa part, le microcontrôleur est le maître du bus I2C et interroge les périphériques en fonction de ses besoins. Le périphérique répond à chaque sollicitation, le destinataire de la réponse est forcement le microcontrôleur.

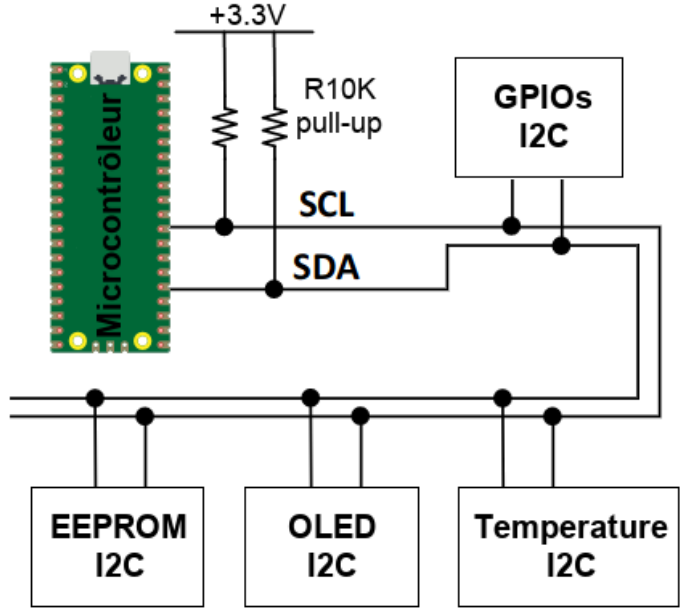

03RI56 – Topologie d'un bus I2C

A noter qu'un bus I2C utilise une paire de résistance pull-up utilisée pour ramener le signal des ligne au niveau logique du bus (3,3V dans l'exemple ci-dessus). Les différents intervenant sur le bus dispose de l'électronique ad-hoc permettant de forcer le potentiel à la masse (0V).

La facilité de mise en œuvre d'un bus I2C à cependant un revers : c'est son débit relativement faible (400 Kbits/s, soit 48 Kio/s) partagé par tous les périphériques connectés sur le bus.

# <span id="page-23-0"></span>**6.2.Magnétomètre**

Le magnétomètre est supporté par le composant LIS3MDL capable de mesurer un champ magnétique dans un espace à trois dimension. Il pourra donc détecter le champs magnétique terrestre (le nord magnétique) mais également des champs provenant d'autres sources.

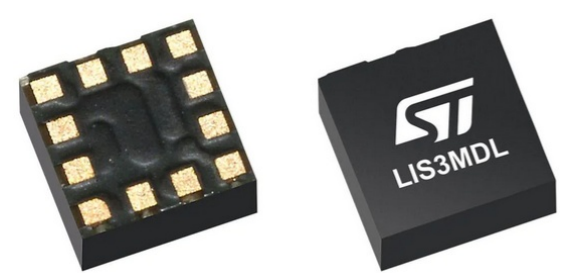

03RI59 – Magnétomètre LIS3MDL

Ce capteur de réaliser des mesures entre -400 et 400 µTelsa (gamme pouvant être étendue de -1600 µT à 1600 µT).

Enfin, ce type de capteur effectue un processus d'échantillonnage et de traitement relativement complexe. Il peut être configuré pour capturer une nouvelle valeur toutes les 1,6 secondes (0,625 Hertz) ou 1000 fois par seconde (1000 Hertz).

D'expérience, la capture à 155 Hertz (tous les 1/155ième de seconde) permet d'obtenir la meilleure précision des mesures.

#### **Magnétomètre et bloc pile**

Le bloc pile représente une masse métallique importante sous le capteur magnétique.

Par conséquent les mesures du magnétomètre sur l'axe Z peut être considérés comme non fiable.

## <span id="page-24-1"></span>**6.3.Accéléromètre et gyroscope**

Le gyroscope et accéléromètre sont pris en charge par le LSM6DS33. Ce composant effectue les mesures dans les 3 dimensions de l'espace avec une précision plus ou moins grande (en fonction de la configuration envoyée au module).

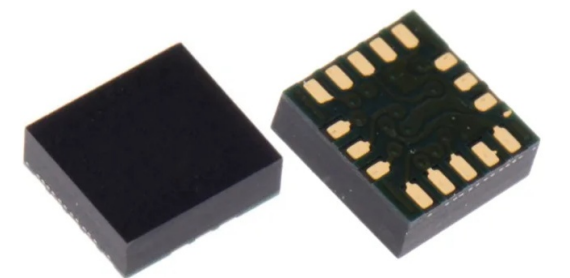

03RI60 – Accéléromètre et gyroscope LSM6DS33

Ce module est capable de détecter les « tap » et double « tap », rotation, les vibrations, chutes, l'orientation dans l'espace à 3 dimensions et les chocs.

Il peut servir à réaliser des application de navigation en intérieur, podomètre, compteur de pas, etc.

Puisque l'accéléromètre est aussi utilisé pour détecter des chocs (et pas uniquement l'orientation par rapport au vecteur de gravité G), celui-ci dispose de plusieurs gammes de mesures ±2/±4/±8/±16 *g*.

Pour sa part, le gyroscope propose des relevés de rotation dans les gammes ±125/±245/±500/±1000/±2000 dps (degrés par secondes). Plus la gamme est serrée et meilleure sera la précision de mesure à condition, bien sur, que les mouvements mesurés ne déplacent pas l'amplitude de la gamme.

#### <span id="page-24-0"></span>**6.4.Schéma**

Le schéma d'implantation de la centrale inertielle apporte quelque informations intéressantes.

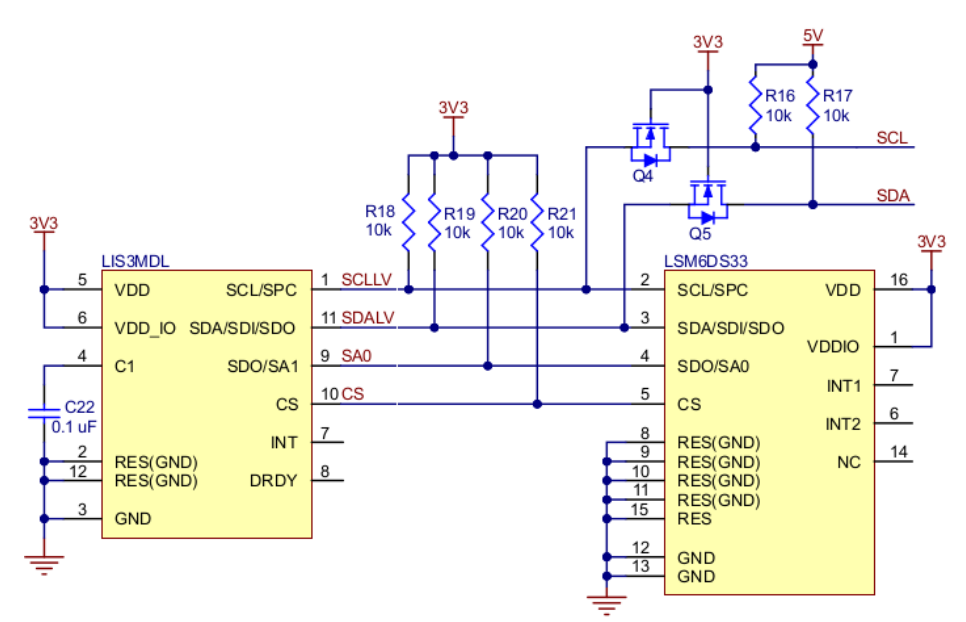

03RI62 – Schéma d'implantation de la centrale inertielle.

Etant donné que les composants LIS3MDL et LSM6DS33 fonctionnent sous 3,7V max, leur alimentation est fixée à 3,3V.

Le bus I2C les reliant est aussi en basse tension d'où les libellés SDALV et SCLLV (le suffixe LV correspond à *Low Voltage* pour basse tension). Les résistance R18 et R19 sont des résistances pull-up pour ramener la tension du bus à 3,3V.

Le bus I2C basse tension (3v) est isolé du bus I2C haute tension (5V) par l'intermédiaire des transistors mosfet Q4 et Q5. Les signaux SDA et SCL destinés à un Arduino sont, eux, en logique 5V (voir les résistances pull-up R16 et R17 qui tirent la tension vers 5V).

*Il faudra tenir compte de la logique 5V présente sur les signaux SDA et SCL lors du raccordement du Zumo Robot sur un système en logique 3,3V.* 

# <span id="page-25-0"></span>**7.Connecteur Uno-R3**

Après avoir détaillés tous les éléments du Robot Zumo, il est maintenant temps de voir comment ceux-ci sont exposés sur l'interface UNO-R3.

L'interface UNO-R3 permet de brancher un Arduino UNO (révision 3), connecteur vers le bas, sur le robot Zumo.

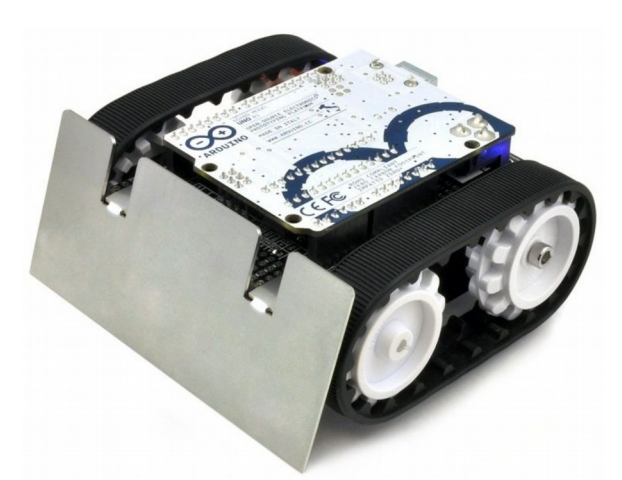

03RI02 – Robot Zumo avec Arduino

C'est cette même interface qui sera utilisée pour branché d'autres microcontrôleur sur le Zumo.

Le graphique ci-dessous reprend l'interface UNO-R3 avec identification des broches (selon Arduino), identification de la fonction des broches sur le Robot Zumo ainsi que le sens du « signal » (entrant ou sortant du Robot Zumo).

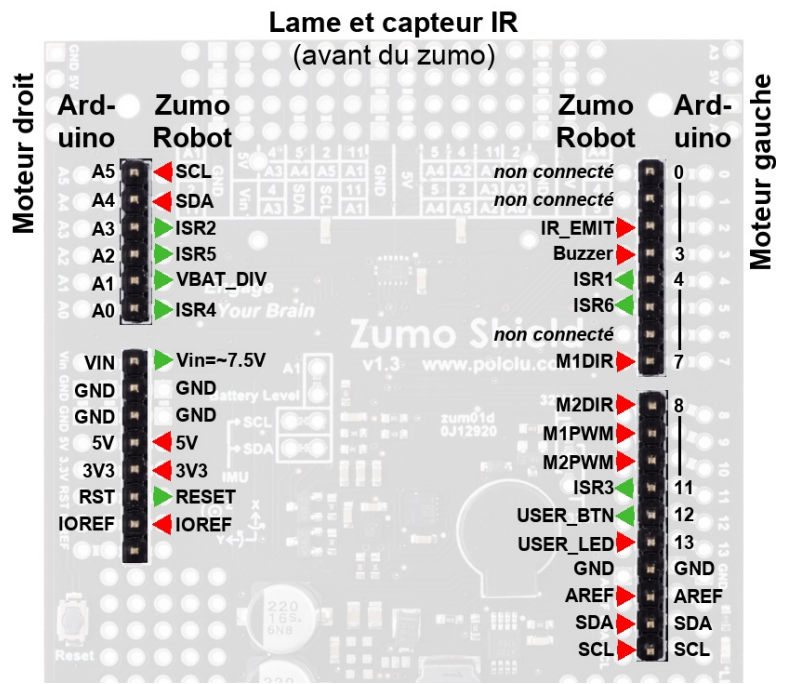

03RI65 – Connecteur UNO-R3 du robot Zumo

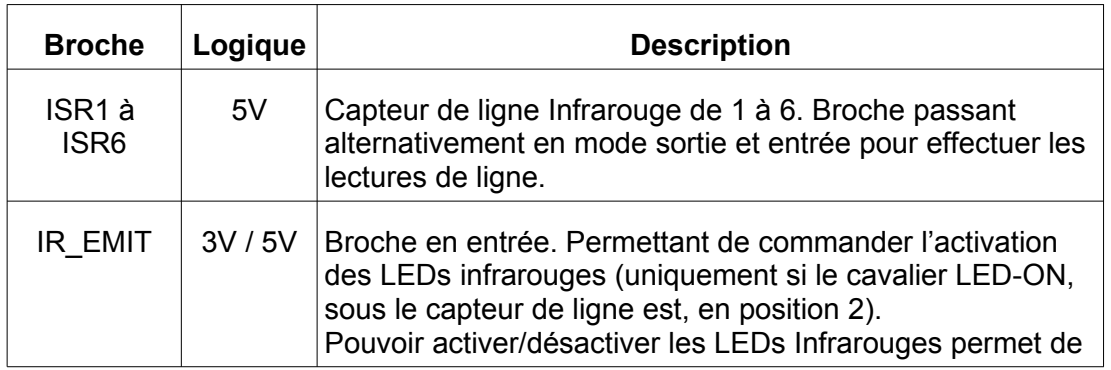

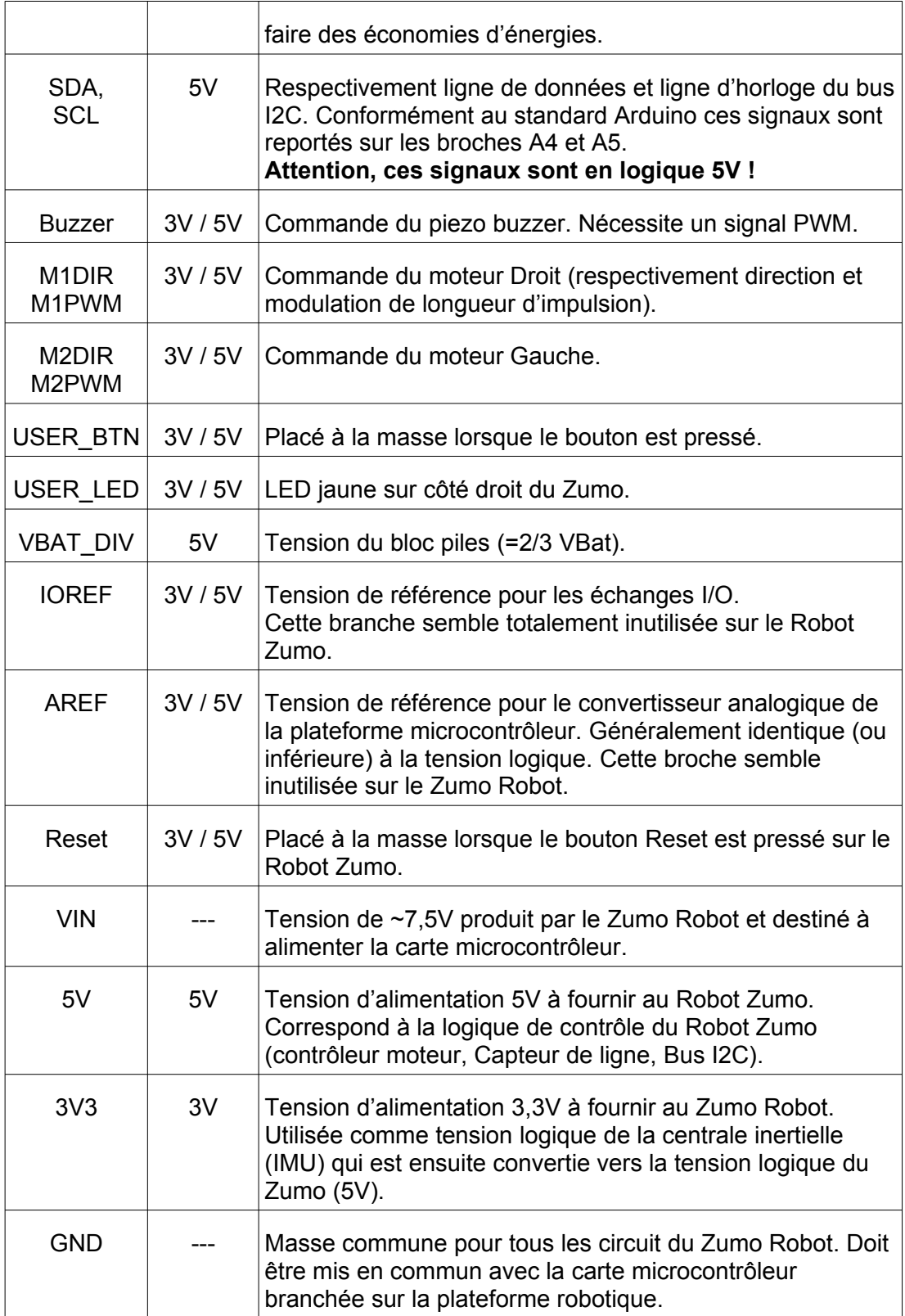

# <span id="page-27-0"></span>**7.1.Utilisation en logique 3,3V**

Bon nombre d'éléments de l'interface du Zumo Robot fonctionnent avec une logique 5V.

Pourtant, les différents éléments du Zumo Robot peuvent aussi fonctionner en logique 3,3V !

Le Zumo Robot ne disposant pas d'un régulateur de tension de 5V, il faut donc lui fournir cette tension (via la broche 5V) qui servira à alimenter la logique 5V.

Cette approche permet de réalise un petit hacking tout simple consistant à alimenter la logique 5V (via la broche 5V) avec du 3,3V. De fait l'entièreté du Zumo Robot fonctionnera alors avec une tension de référence de 3,3V !

Grâce à ce hacking électronique :

Les capteurs infrarouges retourneront un signal analogique entre 0 et 3,3V.

Le bus I2C du Zumo sera en logique 3,3V (les résistance pull-up R16 et R17 tirent la tension vers 3,3V).

Le piezo buzzer fonctionnera sous 3,3V.

La logique du contrôleur moteur (DRV8835) passera en 3,3V, idéal puisque les signaux de commandes (MxDIR et MxPWM) sont aussi en logique 3,3V.

**Le seul signal auquel il faut rester attentif est VBAT\_DIV** qui du point de vue du Zumo est de 2/3 de 6V = 4V (qui reste au dessus des 3,3V max d'une logique 3,3V).